## St. Thomas School, Sahibabad Annual Examination Worksheet (2023 – 24)

## Class – III

## Subject – Computer

Time: 2 Hours

Marks obtained:

|       |                               |                            |                       | MM: 60                |  |
|-------|-------------------------------|----------------------------|-----------------------|-----------------------|--|
|       | Name :                        | Section :                  | Roll no. :            | Date:                 |  |
| Q I.  | Tick (✓) the correct option:- |                            |                       |                       |  |
| 1.    | You can execute command       | oy pressing                |                       |                       |  |
|       | (a) Enter key [ ]             | (b) Start button [         | ] (c) Backspa         | ce key [ ]            |  |
| 2.    | In how many sections is the   | commander window div       | vided?                |                       |  |
|       | (a) Two [ ]                   | (b) Three [ ]              | (c) Five [            | ]                     |  |
| 3.    | command tha                   | t brings the turtle to the | center of the screen  |                       |  |
|       | (a) CENTER [ ]                | (b) HOME [ ]               | (c) FD [              | ]                     |  |
| 4.    | button is use                 | d to clear the output(or   | main screen) and brir | ngs the turtle to the |  |
|       | center position of the scree  | n.                         |                       |                       |  |
|       | (a) Status [ ]                | (b) Reset [ ]              | (c) None of           | fthese [ ]            |  |
| 5.    | The commands in LOGO are      | called                     |                       |                       |  |
|       | (a) Degrees [ ]               | (b) Turtle [ ]             | (c) Primitiv          | ves [ ]               |  |
| 6.    | Which of the following is an  | Internet service provide   | er?                   |                       |  |
|       | (a) Opera [ ]                 | (b) Google Chrome          | [ ] (c) Airtel        | [ ]                   |  |
| 7.    | Which option do we select t   | o view web pages?          |                       |                       |  |
|       | (a) Image [ ]                 | (b) Web [ ]                | (c) News              | [ ]                   |  |
| 8.    | We cannot use internet to _   | ·                          |                       |                       |  |
|       | (a) Find Pictures [ ]         | (b) Cook Food [ ]          | (c) Share Inf         | formation [ ]         |  |
| Q II. | Write 'T' for True or 'F' for | false for the following st | atement:-             |                       |  |
| 1.    | The turtle sits on the main s | creen.                     |                       | [ ]                   |  |
| 2.    | You can change the shape o    | f the turtle.              |                       | [ ]                   |  |
| 3.    | Internet Explorer is a search | Engine.                    |                       | [ ]                   |  |
| 1     | Google chrome is a web br     | _                          |                       |                       |  |

| 5.               | You can change the sh       | ape of turtle.            |                               | [ ]        | 1 |
|------------------|-----------------------------|---------------------------|-------------------------------|------------|---|
| Q III.           | Fill in the blanks:-        |                           |                               |            |   |
| 1.               |                             | is very popular sea       | rch engine.                   |            | 1 |
| 2.               |                             | is the collection of      | web pages.                    |            | 1 |
| 3.               | Commands in the Reca        | all List box can be clear | red by                        | command.   | 1 |
| 4.               | The                         | command preve             | ents the turtle from drawing. |            | 1 |
| 5.               |                             | _ maintains the lists o   | of LOGO Commands.             |            | 1 |
| 6.               | The                         | command turns t           | ne head only in the clockwise | direction. | 1 |
| QIV.             | Match the following:-       |                           |                               |            | 5 |
|                  | Α                           |                           | В                             |            |   |
| 1.               | Input box                   |                           | Search Engine                 |            |   |
| 2.               | HOME                        |                           | Execute button                |            |   |
| 3.               | RT                          |                           | Commander window              |            |   |
| 4.               | Yahoo                       |                           | Not followed by any nu        | mber       |   |
| 5.               | Run the command             |                           | Turn the turtle clockwis      | e          |   |
| QV.(a)           | Identify the following      | pictures:-                |                               |            | 2 |
| 0.44             |                             |                           | 2.                            |            |   |
| <b>QV.(b)</b> 1. | Write the full form of HT:- |                           |                               |            | 1 |
| 2.               |                             |                           | <del></del>                   |            | 1 |
|                  | ST :                        |                           | <del></del>                   |            | 1 |
| 3.               | ISP:                        |                           | <del></del>                   |            | 1 |
| 4.               | PD :-                       |                           |                               |            | 1 |

| ا | Define the following terms:-                                                                                                    |   |
|---|----------------------------------------------------------------------------------------------------|---|
| ı | Logo :                                                                                                    |   |
| - |                                                                                                    |   |
| - | Internet :                                                                                                    | 2 |
|   | Write the answer for the following Application based questions :-                                                                                  |   |
| - | Rishi wants to make two squares that do not touch each other. Which command should he use?                                                         | 2 |
|   | Babita wants to collect information on medicinal properties of Neem. Which special software and which facility will help her greatly in this task? | Ź |
|   | Answer the following questions:- What are the components of MSW Logo screen?                                                                       | 2 |
|   | Which command can replace RT?                                                                                                    | 2 |
| - | Who developed the LOGO language?                                                                                                    | 2 |
| - | Name two popular search engines.                                                                                                    | 2 |

| Answer the following qu | uestions:-                                                |  |
|-------------------------|-----------------------------------------------------------|--|
| Write difference betwee | en a Web page and a website?                              |  |
|                         |                                                           |  |
|                         |                                                           |  |
| Draw the MSW logo scre  | een and label the following parts:-                       |  |
| (a) Turtle              | (b) Commander window                                      |  |
|                         |                                                           |  |
| Write Logo commands fo  | or the following:-                                        |  |
| Write a commmand that   | t changes the width of the pen of the turtle to 6 pixels. |  |
| Write a command that n  | noves the turtle by 50 units in the backward direction.   |  |
| Write the command to p  | point in the reverse direction.                           |  |
|                         | iven picture and label the following sections.            |  |

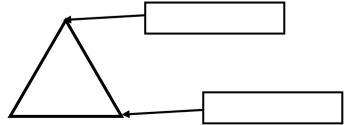